## Adobe Photoshop Lightroom 3.0 Download HOT

As you can see, installing Adobe Photoshop and cracking it is easy and simple. The first step is to download and install the Adobe Photoshop software on your computer. Then, you need to locate the installation.exe file and run it. Once the installation is complete, you need to locate the patch file and copy it to your computer. The patch file is usually available online, and it is used to unlock the full version of the software. Once the patch file is copied, you need to run it and then follow the instructions on the screen. Once the patching process is complete, you will have a fully functional version of Adobe Photoshop on your computer. To make sure that the software is running properly, you should check the version number to ensure that the crack was successful. And that's it - you have now successfully installed and cracked Adobe Photoshop!

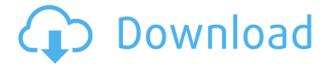

Adobe's biggest announced change is the development of AI (artificial intelligence) within Lightroom and Photoshop. The first elements of this are the new Facial Recognition and Smart Filters. Face Retouch uses facial recognition to let you adjust skin, remove blemishes, or blur wrinkles—adjustments applied on an image will be kept for future edits. Then there are the new Smart Filters. Some are obvious, like Smart Sharpen or Smart Contone, but others are more interesting. There's Camera Calibration, which automatically adjusts colors to correct the craziness of some of the built-in camera settings. Newest is Rich Tone, a new way to adjust color without introducing a color cast. While Lightroom is currently a bit clumsy about allowing various color changes to happen without managing color adjustments, the idea of Rich Tone's color management via AI is intriguing. If your image shows a bit of a color cast, you can mark it with a clipping path and use Adobe's Natural Skin Tone tool to use that image as a color reference to more precisely adjust skin tones in your image. There is a new feature called Content Aware Fill that is sure to be a popular one. Basically, it will take an area that you have selected in an image and fill the selection based on other similar areas in the image. For example, if a photo has one or more thin lines in it, selection-wise, it may be useful to obscure them with a wide stroke. However, near the edge of the photo, it's very common for there to be a very faint area of that same color. If there is such an area, Photoshop will use the new content-aware Fill feature to fill the selection in such a way as to hide the edge-enhancing paint.

## Photoshop CS3 Keygen For (LifeTime) Torrent [32|64bit] {{ finaL version }} 2023

We will continue to enhance what the web can bring to Photoshop's artistic creative features including content-aware fill and masking. We will continue to innovate by building new tools that allow everyone to reimagine their experience with Photoshop. These are exciting times for us at Photoshop as we continue to evolve and find new opportunities with new creative experiences. We're taking Creative Cloud to the next level, and it is our hope to have many more opportunities to serve the next generation of creatives in the future. Since about 2006, Adobe has been working on the HTML5 canvas element. The goal of this work has been to give web developers the ability to work with JavaScript-like constructs to build exciting visual experiences. Thanks to WebAssembly, which was released with the release of Chrome 53 in December 2016, this opens the door to a new way to port Photoshop effectively to the web. The purpose of Photoshop is to transform images and make them more "photorealistic". This software helps you add visual creativity, power, and simplicity to your 2D and 3D work. When you have a photo in the Adobe Photoshop application, you can easily zap it, blur it, apply special effects, change color, enhance, control exposure, and many other enhancements. In addition to the above features, it is a very powerful and effective computer graphics program, powerful enough for advanced photographers as well as graphics designers. Photo manipulation refers to the process of modifying photos so that the results look more "photorealistic." This software may include many of the same functions that Photoshop does such as zooming, cropping, rotating, and adjusting color and light. Photo manipulation software is a great way to add creativity to your website and will allow you to easily create interactive photo galleries. Photoshop is a high-powered and extremely multi-functional software. For more details you can read the Adobe Photoshop details page. e3d0a04c9c

## Photoshop CS3 Download Activation Code With Keygen x32/64 {{ latest updaTe }} 2023

While file formats still remain essential for this evolving world, the ability to manage your content and collaborate in the cloud is where they will take your future. " Adobe is thrilled to be at the forefront of a new generation of software that will help drive content creation even more than it has already," said Jeff Smith, vice president, Creative business at Adobe. With that, Photoshop is moving to what it believes is a better future through new and exciting features for the next release of Photoshop. The next-gen offerings will provide a more robust content creation and sharing experience with fewer steps to make your images sing and get to your final creations. The new creative tools will allow you to easily connect across platforms, work off the cloud, align your content and create, edit, and share state-of-the-art images and graphics. The Adobe Creative Suite 6 and Creative Suite 6 applications for Mac and Windows are now ready for download. Beta versions of the new versions are available for download via the Creative Cloud. Consistent with Dropbox's vision, we are excited to embark on this important journey together with Adobe to provide the best tools to our customers. We'll continue to develop new tools and enhancements for the future, and as part of this, we'll continue to innovate on the tablet platform as well. This will be one of the key elements for Adobe in the future. We're excited to be part of this journey with Adobe and continue to improve hardware and software experiences, and provide the best tools for customers.

adobe photoshop lightroom 5.7.1 free download crack latest photoshop free download for windows 10 lightroom photoshop free download for pc lightroom vs photoshop download for pc lr adobe photoshop lightroom cc download for pc photoshop lightroom cc download for pc offline photoshop free download download photoshop cs3 offline photoshop free download for windows 7 offline download photoshop cs6 offline setup

While it may take some time for the user interface to become familiar, the Power of Curves does offer a new dimension for breathing life into photos. Curves makes possible the ability to alter the tonalities of an entire image in one click, and is useful not just for spot color corrections and creative sharpening. It can effectively restore more information from a photograph, as well as add sharpness to the image in which you are currently working. Turn on the new feature by going to Image > Adjustments > Curves and use the tabs at the top of the window to choose saturation, lightness, and the midtones. Sharing of photos on social media is guite common today. But there is a better way to share your work than sending it via email or using a link to your cloud-stored file. Create Droplets are new Sharing Sets you can create in Photoshop CC, that contain a set of custom settings. When you share the droplet, you can specify your sharing settings in one place, and have them applied automatically when you share the file on the web. There are lots of times, we get tired with designing, so we browse ideas from the Internet, look at some other images and start a new image for the next day. This process usually gives us other ideas to work on, so any way to keep our previous design from loss it is good, but if we don't manage to do this, we start a new image. For this, we should manage our previous design to be in our mind, and can re-use them while creating new image. If we have the previous design in our mind, we can easily find the previous design when we have time needed. This feature called Revolve that helps projects which are hard for getting recent ideas. So, my friend, if you have a previous design to remember, it may help you while

creating new designs.

Another part of the book will go straight into some Photoshop technical aspects, including controlling the quality of images, correcting red-eye problems, balancing color, and working with RAW formatting. There's a fair bit of information in this book, and it will take a while to read. But once you have read the first chapter or two, a good deal of what remains is immediately relevant to your own work. Even if you're not familiar with the Photoshop menu system, the book will walk you through the process of setting up a package and test a photograph. Everything you will need is included and accessible from the menu bar. A few short years ago, I started my professional work on the company I was then working for. While learning Photoshop, I happened to stumble upon this video, which is still very much relevant today. The probability is pretty high that we're about to witness another algorithmic leap of Photoshop, considering that Adobe is already using what it calls "AI" to power the Smart Filters in its most recent update as well as the Fill and Enhance features, which we are now seeing in Elements. What are you expecting from the next version of Photoshop? Which of these 10 advanced Photoshop features do you think will be there? If you've got your own over-the-top expectation, share with us! "Compositing" refers to putting two or more images or other items together to create a new image. People have been splicing images for ages compositing in film moguls is as old as filmmaking itself. Now that high-speed computers are capable of rendering millions of pixels, compositing is taking on a new form. In the latest versions of Photoshop, the Composite tab is home to an advanced drawing tool called "lasso". It's designed to select an area on an image you wish to edit. You can then apply your chosen effect - radial blur, translation, vignette or more - to selectively change the look of the selected area. Imagine a painter's canvas - a blank page. You could then apply a wide variety of artistic effects to the canvas, apart from other creative utilities like enlargement, red-eye reduction, and color, black and white or desaturated versions of the image.

https://soundcloud.com/artemc30n/igo-primo-24-wince-free-download

https://soundcloud.com/ciaprotunlour1972/xforce-keygen-autocad-mobile-2019-64-bit-windows-10

https://soundcloud.com/bookrelonte1981/solucionario-de-venero-matematica-basica-pdf-267

https://soundcloud.com/voldevari1973/sap2000-v1602-crack

https://soundcloud.com/soursunochis1987/temtem-patch

https://soundcloud.com/somokiswaefx/netzwerk-a1-kursbuch-pdf-download

https://soundcloud.com/omokegewoont/multitimer-ultimate-251-keygen-11

https://soundcloud.com/butkalerumm/pes-6-patch-english-commentary

https://soundcloud.com/ticarchaudis1973/trutops-laser-v70-crack

https://soundcloud.com/ndapishodax/dreams-3d-giantess-game-free-11

https://soundcloud.com/artemc30n/s-creed-revelations-sounds-engpck

https://soundcloud.com/sinschrivonglos1983/sistemas-digitales-tocci-10-edicion-solucionario

No matter the kind of editing or photo enhancement you need to do, you'll find your way in Photoshop with this guide! This book demystifies the interface and explains where all your tools arealong with every single button and menu option--so you can quickly learn and apply Photoshop essentials. Has Adobe Photoshop overwhelmed you? Are you looking for a quick overview of its powerful tools? Is the learning curve tough to negotiate? If you need to get the most out of Photoshop, you'll find the answers in this How-to. Photoshop CS4 is the most powerful computer graphics and photo-editing software ever created, containing everything you need to perfect and master both the software and Adobe's vision of what a finished digital product is. This new revision

of the design and photo-editing juggernaut includes a one-of-a-kind document history which collects all your transformations into an organized log of your original and final design. With How to Photoshop Speed in Action, you'll discover a new way to create designs and turn your images into works of art! Get to the heart of Photoshop in a short, quick, and easy-to-use guide that gives visual as well as technical guidance for novice and expert users alike. Mastering Photoshop Speed in Action will get you up and running quickly while giving you the tools and training to unleash your new found Photoshop speed—now that's a motivational catchphrase! In the age of the Web, it's easier than ever to share your exciting images online. But with that growth in participation comes the challenge of never seeing your own work in print. That's why most newspapers, magazines, and book publishers now use designers to create their images for publication.

Photoshop CC 2015 is intuitive and easy to use. It comes with support for the latest interface along with an updated set of tools to help you work on all your projects. An integrated tools panel gives you quick access to a wide range of tools in a single window. You can also preview your work on the fly with support for enhanced 3D objects, in-context previews, and on-the-fly editable Layer groups. Adobe also added support for crop marks and Smart Guides that help you crop and adjust your Photoshop layers. You can even share your work right from the app with support for Cloud-based libraries and online storage. The new Photoshop version comes with a new image Management which helps save time by managing your images right within the app. Another feature of the latest version is the ability to explore Suggested Edits list. The new version of Photoshop allows you to access a suggested list of edits from select tools directly from the viewer's version. You can improve your work and decide to accept or reject different proposed edits right from the viewer. A 'active area' is dedicated to a user's most recent work, which makes it easy to review, accept or reject any proposed edits. Photoshop has also benefitted from a number of other exciting updates, including a new tool palette which allows you to select between editing tools and effects from the context menu in the viewer. The new version also offers a new 'stepper' mode is ideal for creating one-of-a-kind graphics and most notably, flattened images. This means that elements can be moved or rotated, or even set to a specified size without any of the normal cropping. This is the perfect way to quickly understand how elements might look when you've finished editing them.